## Задание на 24.04.24

7-а класс.

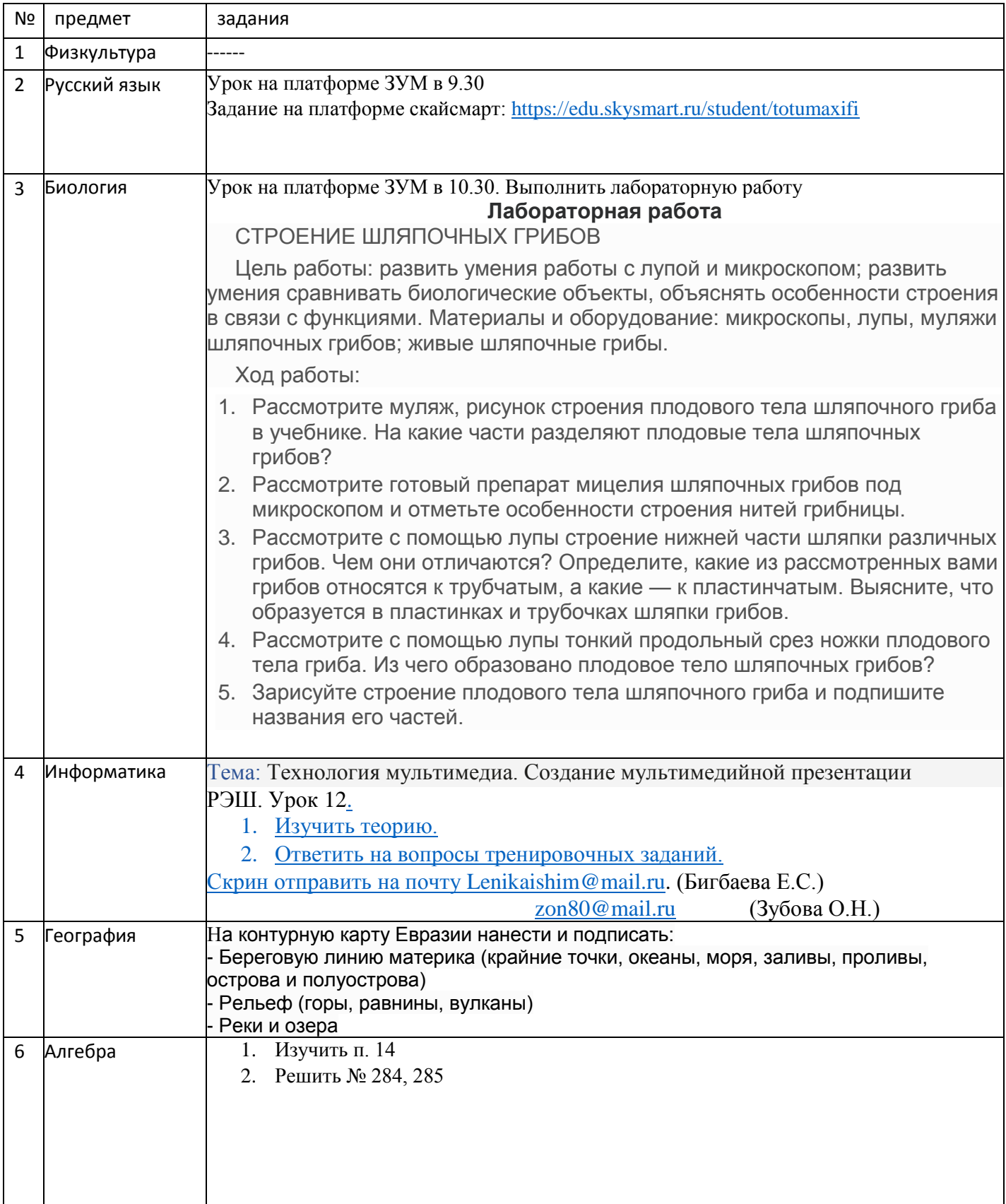